#### REGLES DU YAMS (VERSION CORSE)

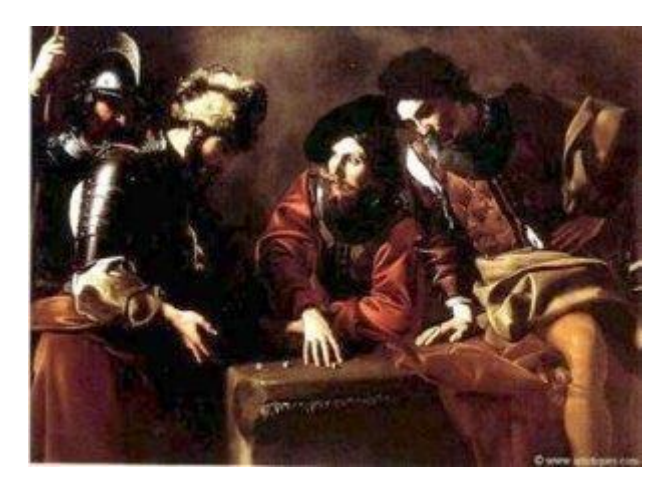

Nicolas Tournier : (1590-1639) « les joueurs de dés »

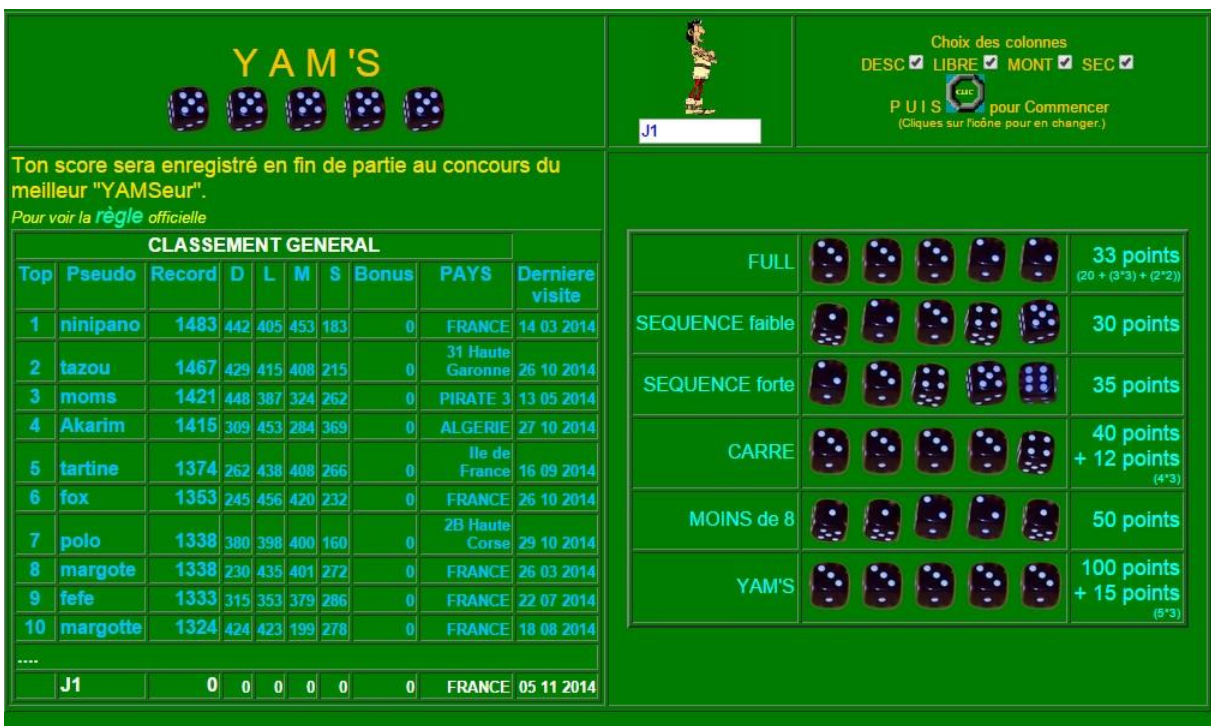

La première fenêtre permet de sélectionner les colonnes de la partie.

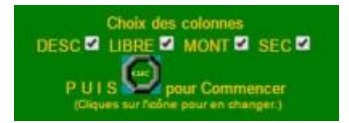

Elle affiche également le classement général et un rappel de la valeur des figures.

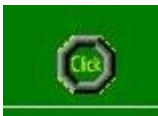

Clique ensuite sur le bouton.

# Déroulement de la partie

Le but du jeu est de remplir son formulaire en faisant le maximum de points.

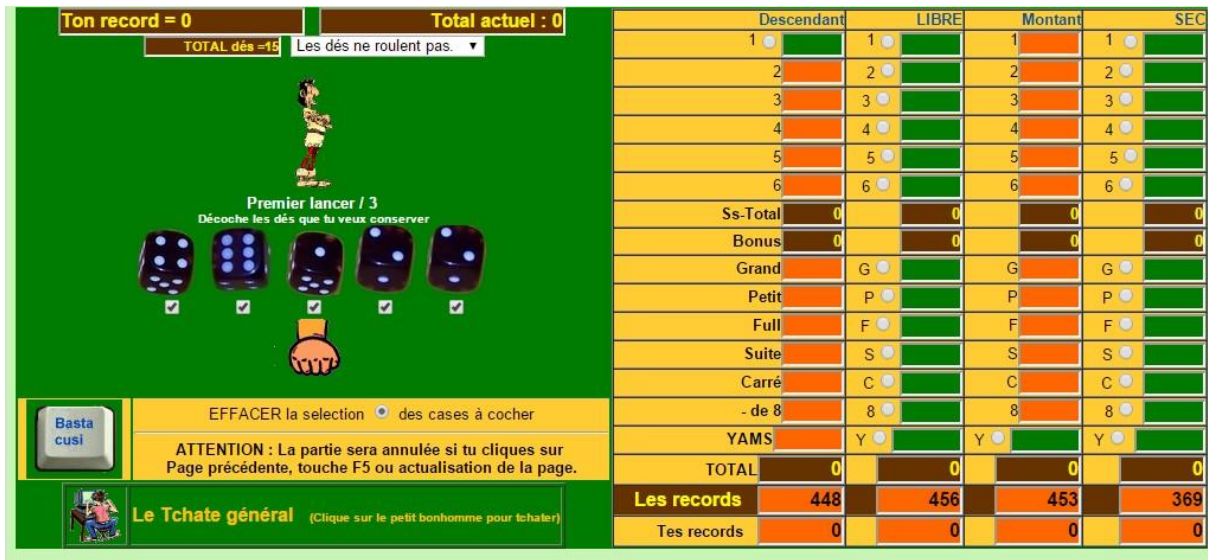

On compte les points à partir des figures réalisées par les cinq dés. Le programme indique au joueur le nombre de lancers effectués.

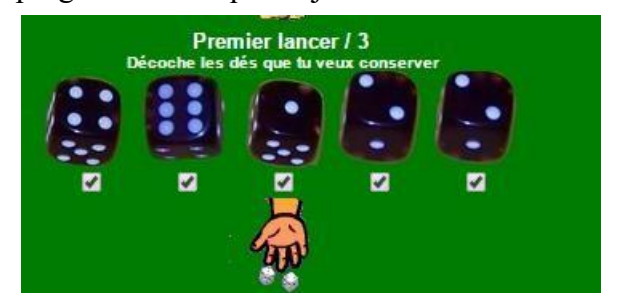

Et le nombre de coups restant à jouer (maximum 3). Au premier lancer on peut cocher les cases de la colonne "SEC". Elles seront inaccessibles si tu relances tes dés. On peut relancer n'importe lequel des 5 dés, voire deux, trois, quatre ou même les cinq dés afin d'effectuer une combinaison d'une valeur supérieure. On peut aussi conserver leur valeur actuelle. Pour conserver un dé, il suffit de décocher le bouton correspondant à ce dé Pour relancer un dé, il faut cocher le bouton correspondant à ce dé.

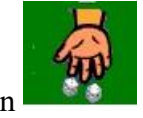

PUIS cliquer sur le bouton

Au bout du troisième lancer de dés, il faut obligatoirement cocher une case de ton formulaire.

## Les COLONNES

LIBRE Tu peux cocher n'importe quelle case (encore disponible) de cette colonne.

n 'est accessible qu'au premier lancer.

Descendant le résultat de ta combinaison est enregistré dans la première case libre en descendant

de

de la case 1 à la case YAMs.

Montant le résultat de ta combinaison est enregistré dans la première case libre en remontant

la case YAMs à la case 1.

Tu ne peux choisir une case qu'une seule fois, et les points qui seront marqués ne pourront pas être modifiés.

Le jeu s'arrête une fois que toutes les cases des deux formulaires ont été cochées. Ton score final te donne une place au classement général

#### REGLES DU YAMS (VERSION CORSE)

Valeur des cases

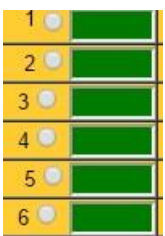

Les points gagnés dans les cases « *1 à 6* » sont le total des dés ayant le numéro de la case choisie.

Par exemple, si tu tires :

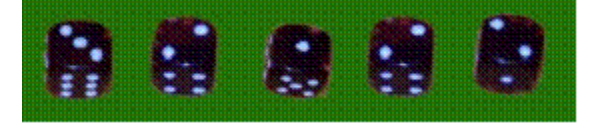

Si tu choisis la case "1", tu marqueras 1 seul point (il n'y a qu'un seul dé de valeur 1)

Si tu choisis la case "2", tu marqueras 6 points (3 fois 2)

Si tu choisis la case "3", tu marqueras 3 points (il y en a qu'un).

Si tu choisis la case "4", la case "5" ou la case "6" tu marqueras zéro point (il n'y en a pas).

Autre exemple, cette combinaison :

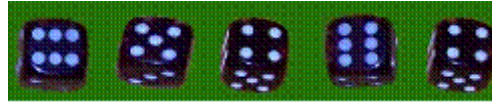

Te rapporteras :

- 8 points à la case n° 4 : 4+4
- 5 points à la case n° 5

Ss-Total

- 12 points à la case n° 6 : 6+6
- 25 points à la case G ou P : 6+5+4+6+4

En pratique, pour espérer bénéficier du « *Bonus* » on essaye d'avoir 3 dés identiques pour cocher une de ces cases.

# **RAPPEL : 60 = (3\*2)+(3\*3)+(3\*4)+(3\*5)+(3\*6)**

La case « *Sous-Total* » cumule les points obtenus dans les cases « *1 à 6* »

Il est possible de gagner un « *Bonus »* si le total des points de la case « *Sous-Total* » est supérieur ou égal à 60, tu gagnes 30 points supplémentaires.

Grand Petit

Les points marqués sont égaux au total des dés. Par exemple, si tu tires :

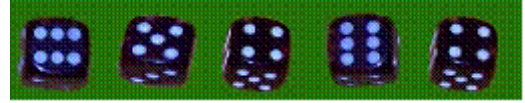

Tu marqueras, au *« Grand »* ou au *« Petit »*, 6+5+4+6+4=25 points.

Mais attention, si tu les inscris au « *Petit* », tu devras faire au moins 26 au « *Grand* ».

Si tu les inscris au « *Grand* », tu pourras marquer jusqu'à 24 points au « *Petit* », et pas plus.

Full Pour gagner des points dans la case Full, il faut que trois dés soient identiques et que les deux autres dés aient aussi la même valeur. Par

exemple, si tu tires :

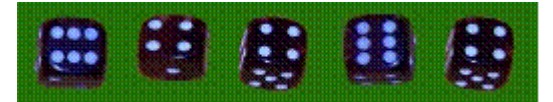

Tu gagnes alors 20 points  $+ 24$  (le total des 5 dés) = 44 points.

Si tu cliques sur la case « *Full* » sans avoir cette combinaison, tu ne gagnes aucun point et tu ne pourras plus rien marquer dans cette case.

**Suite** Pour gagner des points dans la case « **Suite** », il faut que tous tes dés se suivent.

Il n'y a en fait que deux combinaisons possibles : 1,2,3,4,5 ou 2,3,4,5,6

Il n'y a pas d'ordre particulier dans les dés, donc 5,3,4,1,2 équivaut à 1,2,3,4,5.

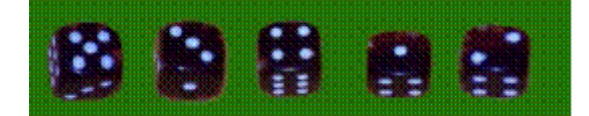

Si tu fais 1,2,3,4,5 tu gagnes 30 points (C'est le cas dans mon exemple).

Si tu fais 2,3,4,5,6 tu gagnes 35 points.

S tu cliques sur la case « *Suite* » sans avoir cette combinaison, tu ne gagnes aucun point et tu ne pourras plus rien marquer dans cette case.

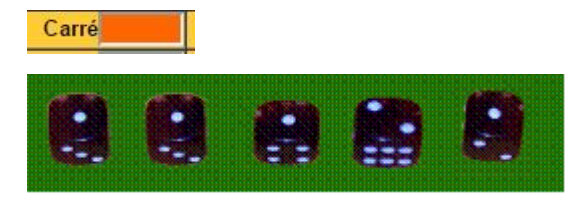

Pour gagner des points dans la case « *Carré »*, il faut quatre faces identiques.

Tu gagnes alors 40 points + 4 fois la valeur de la face. Soit 44 points au total dans cet exemple. Tu aurais marqué 60 points avec un carré de Cinq (40+(4\*5))

Si tu cliques sur la case « *Carré* » sans avoir cette combinaison, tu ne gagnes aucun point et tu ne pourras plus rien marquer dans cette case.

Le total des dés doit être STRICTEMENT inférieur à 8.

Il n'y a en fait que quatre combinaisons possibles :

 $1+1+1+1+1 = 5.$  $1+1+1+1+2=6.$ 

 $-$  de  $8$ 

 $1+1+1+1+3 = 7$ .

 $1+1+1+2+2=7$ .

Par exemple, si tu tires :

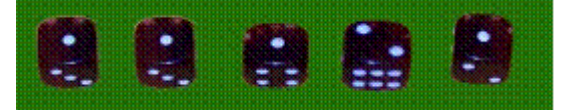

Tu gagnes alors 50 points.

Si tu cliques sur la case « *Moins de 8* » sans avoir cette combinaison, tu ne gagnes aucun point et tu ne pourras plus rien marquer dans cette case.

### YAMS

Le « *Yams* » est la case la plus importante, et c'est elle qui donne son nom au jeu.

Pour gagner des points dans la case « *Yams* », il faut que tous les dés aient la même valeur.

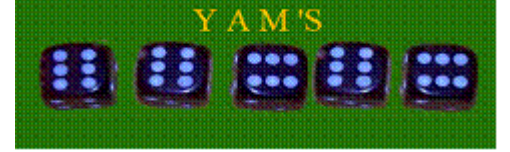

Tu gagnes alors 100 points + 5 fois la valeur de la face. Soit 130 points au total dans cet exemple. Tu n'aurais marqué que 110 points avec un YAMS de DEUX (100+(5\*2))

Si tu cliques sur la case « *Yams* » sans avoir cette combinaison, tu ne gagnes aucun point et tu ne pourras plus rien marquer dans cette case (Hélas, trois fois hélas !!!).

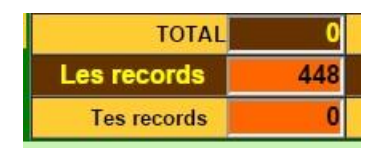

La case « *TOTAL* » t'informe à tout moment de ton SCORE

Une ligne rappelle les plus gros score enregistrés dans cette colonne.

L'autre tes propres records

C'est clair ?

Bon, alors bonne chance et amuses-toi bien !!